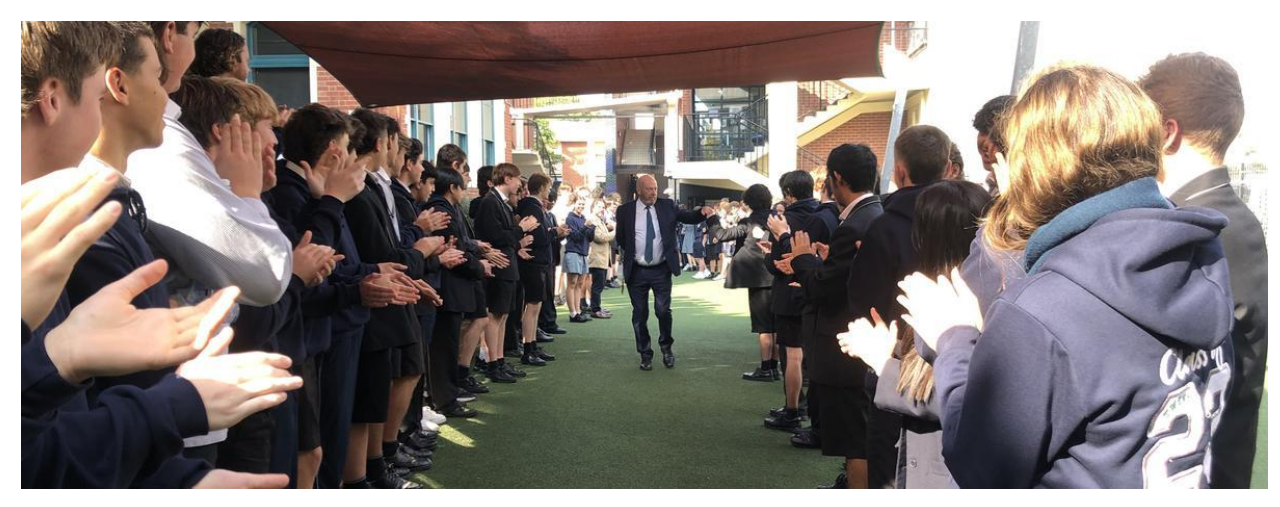

Read online: https://newsletters.naavi.com/i/KNj6vPN

### Lumina

Issue 5 12 Apr 2023

#### **Key Dates**

**Monday 24 April - Student Free Day** Tuesday 25 April - ANZAC Day Public Holiday Monday 1 May - Year 8 Camp 1 Departs **Monday 1 May - Parent and Friends Meeting 7pm** Thursday 4 May - Year 8 Camp 1 Returns Friday 5 May - Feast Day of Blessed Edmund Rice

#### In this issue

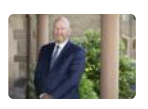

From The Principal

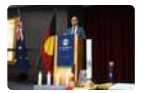

**Deputy Principal Report** 

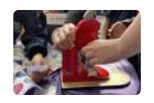

**Student News - Student Wellbeing** 

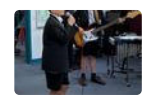

Music

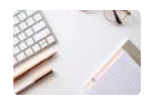

**Goal Setting and Habit Stacking** 

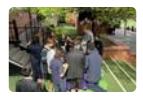

**Student Voice** 

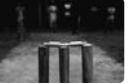

Cricket Premiership Insight

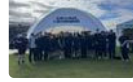

**Grand Prix Experience** 

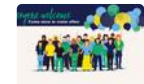

Parents & Friends

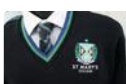

College Uniform

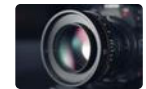

Fortnight in Photos

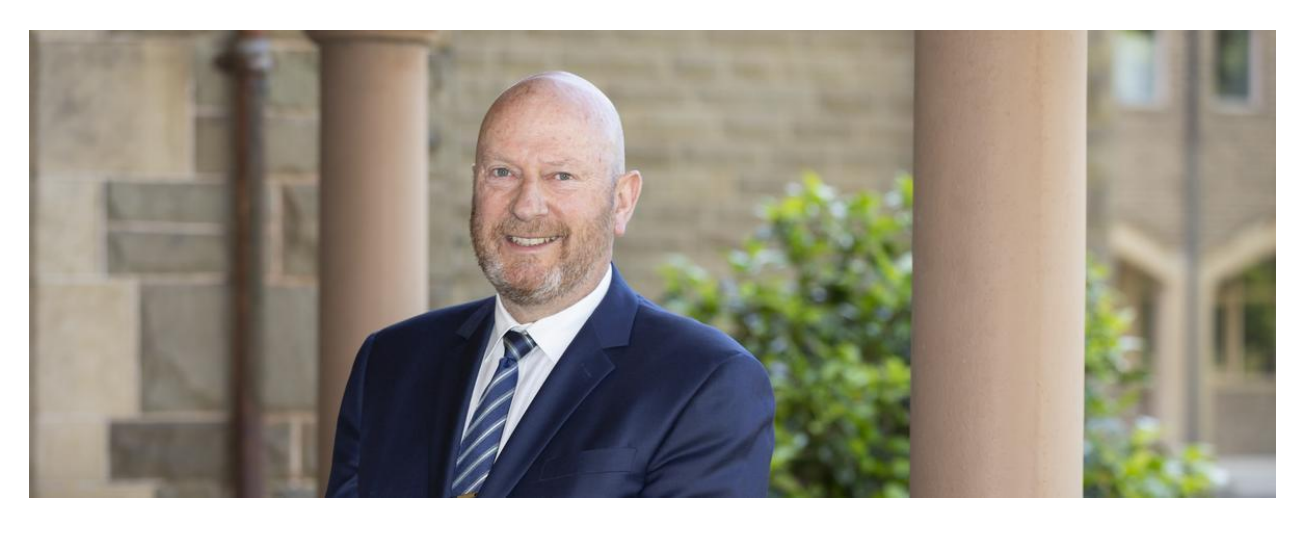

## **From The Principal**

**College Principal | Terry Blizzard** 

### Farewell but not Goodbye

In a deeply moving assembly and Easter Liturgy on Thursday I had the opportunity to express to our community the privilege it has been to lead St Mary's College and the challenge the heart wrenching decision to resign has been. It was lovely to hear messages of affirmation from students, parents, EREA and from staff.

On reflection I see the assembly as a snapshot of our school, a deeply caring community, a diverse community where everyone belongs and feels welcome, and of course a coeducational community. It has been such a joy to know that I have had the honour of playing a small part in this. We are such a new community, yet we are forging our culture and history, sharing it together.

I am reminded though at this time of something I have shared with our young people in numerous forums - "sometimes you have to do things because it is the right thing to do". This is that moment for me and it is time I followed my own mantra, I must do this because it is the right thing to do.

I am not sure what the future holds for me, but I need to turn my energies to my family. Please know that this is a decision made with the heaviest of hearts and always with the school and our young people at the forefront.

This has been a time of reflection for me on the incredible gift it has been to work with the St Mary's community towards the end of my career. What a blessing it has been, but I must now change my focus, as sad as I am to be moving on. Please know though that you will remain very deeply in my heart.

Every day our young people make our school great and have made my life a joy.

"Sometimes we do things because it is the right thing to do."

**God Bless** 

**Terry Blizzard College Principal** 

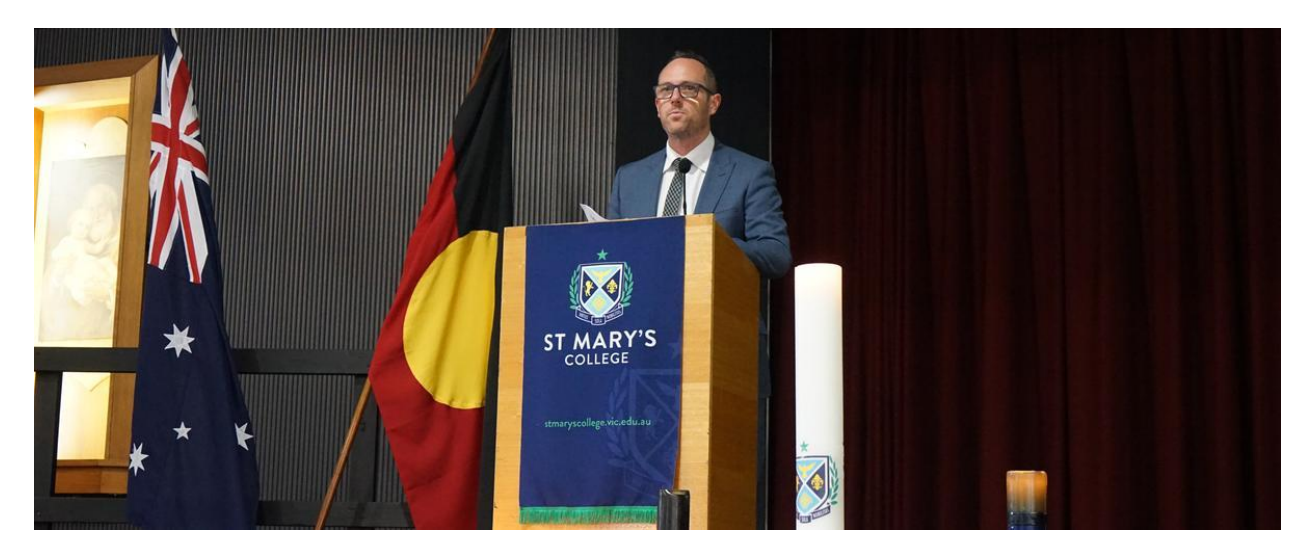

# **Deputy Principal Report**

**Deputy Principal | Shaun Lancashire** 

### Spiritual and Wholistic Development

Over the past few weeks we have had some really interesting activities to end the term, that highlight the pastoral, spiritual and wholistic development of our students.

Last week we had our Year 8 retreat day, which involved an excursion to the Jewish Museum, as well as a host of onsite activities focused on Edmund Rice and the touchstones of Edmund Rice Education Australia. All students demonstrated a keen interest and deep reverence for the information presented and the experiences provided by our dedicated staff.

Two weeks ago, our Year 10 students completed the Morrisby careers assessment. This assessment provides students and families with a wealth of data and information about the dispositions and preferences of students, which is used to assist in the process of senior subject and pathways decisions a little later in the year. Thanks to Mandy Ellwood and her team for running this assessment.

Last week we had our Parent / Teacher Interviews, onsite for the first time in over 3 years. The atmosphere in Logue Hall was great throughout the day, with teachers and families able to meet face to face. The structure of these interviews is under constant review, as we try to get the right mix of face to face and online offerings. More to come on this prior to the next round of interviews in Term 3.

#### Morning Drop-off.

I'd like to highlight a growing concern regarding morning drop-off of students in Westbury Street. It is a far too frequent occurrence that parents will perform a U-turn, in both directions, often quickly and without having awareness of oncoming traffic. Could I please ask that great care is taken, given that this one location has students, parents, and members of the public, as well as cars on the road and surrounds.

The end of Term 1 in any school year typically brings with it a sense of achievement - even relief. Whilst that is certainly the case in 2023, the end of this term has very much become an opportunity to honour and farewell our Principal, Mr Terry Blizzard, the founding Principal of St Mary's College. I have commented frequently in recent days that Terry prefers a quieter and gentler approach to things like farewells than most. Therefore, in true Terry style, I say farewell to my great colleague, mentor and friend with the following words

You have had a greater impact on my professional life than any other person. Above all else, I have learnt from you that imparting on a young person or a colleague that they are valued is the most important thing you can do. As I say farewell, I can only say thank you **Terry Blizzard.** 

Shaun Lancashire **Deputy Principal** 

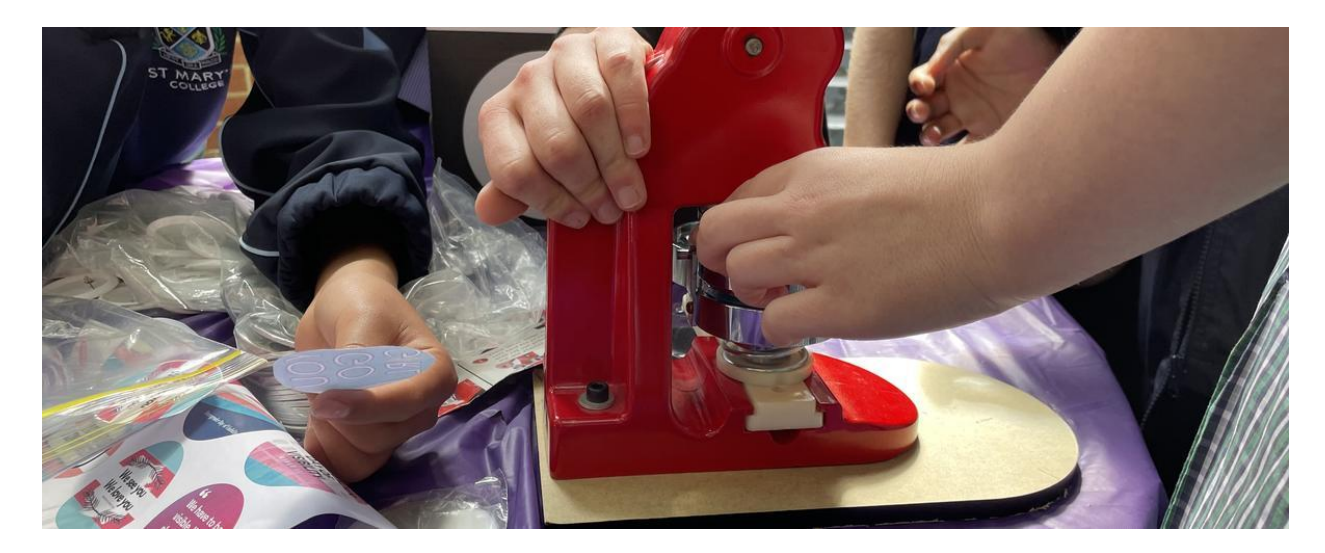

## **Student News - Student Wellbeing**

Director of Students | Chris Pye

#### Student Wellbeing at the Forefront

As with so many other areas of College life, Terry has made a significant positive imprint on student wellbeing. Our vision for wellbeing, anchored in creating a sense of belonging and establishing positive relationships across the school, came out of seeing how respectful and fair he was in every conversation he had with students and his vast work in this area in previous roles. On the ground, he always seemed to know something about each student, had a question to ask, a point of praise to deliver. The pressures of Principalship - often diffuse, exacting and vexing - were never permeated in these exchanges. Indeed, most Principals talk belonging and respect; some consistently exhibit it; few always exhibit it. Terry sits comfortably in the last bracket - he was always decent and fair and, through both word and action, established these markers at our College. We are a kinder and better place with these enshrined and evident in what we do.

Our pastoral care has seen a huge uptick during Terry's time here. He re-wrote the pastoral teacher role, played a crucial role in establishing on-line wellbeing check-ins and created an environment where students know that teachers were there to care and support them. In our conversations, Terry always espoused the importance of positive relationships with students. We cannot be the school we wish to be unless these are in place. This statement is both evolved and compassionate but also grounded in logic. Once the relationship is set, once respect is consistently evident, once real care in on display, the vast majority of

conversations would be constructive and positive and there is no conversation that is too difficult. Again, this is a significant cultural change and one that we have all benefited from.

Our transition programs have improved significantly during Terry's tenure. Students know the history of the precinct, the values and the vision and aspirations for our new school. These programs connect students to the College and to each other. Terry would often say that students who feel part of something – especially something really positive – will invariably find their way and enjoy their time at school. These programs were built by Terry with both reference to the evidence-base but authentic to the atmosphere and spirit of our College.

On a personal note, I have found Terry to be a great person to work for. He is both fun and incredibly fair-minded. I will never forget him singing 'Never Tear Us Apart' and hoisting a make-believe Port Adelaide scarf in the air when I asked him if he was supporting the Tigers or Port in a game a few years ago! He is a real support when times are tough and a great source of optimism during those humdrum, middling days. It's the consistency, however, that is most admirable. He was unfailing in his respectful interactions with everyone. This requires a decency, a self-regulation and a genuine determination to be of service and benefit to others. He was in the role for the students - their betterment, their happiness. I, and the Pastoral Team, deeply admire him for this.

Our school is better for his leadership and we are grateful for his time here. We are sad to see him leave but understand the need to support his family. We wish Terry, his wife Sue, and his wider family, happiness and health in the future.

Thank you, Terry.

Chris Pye **Director of Students** 

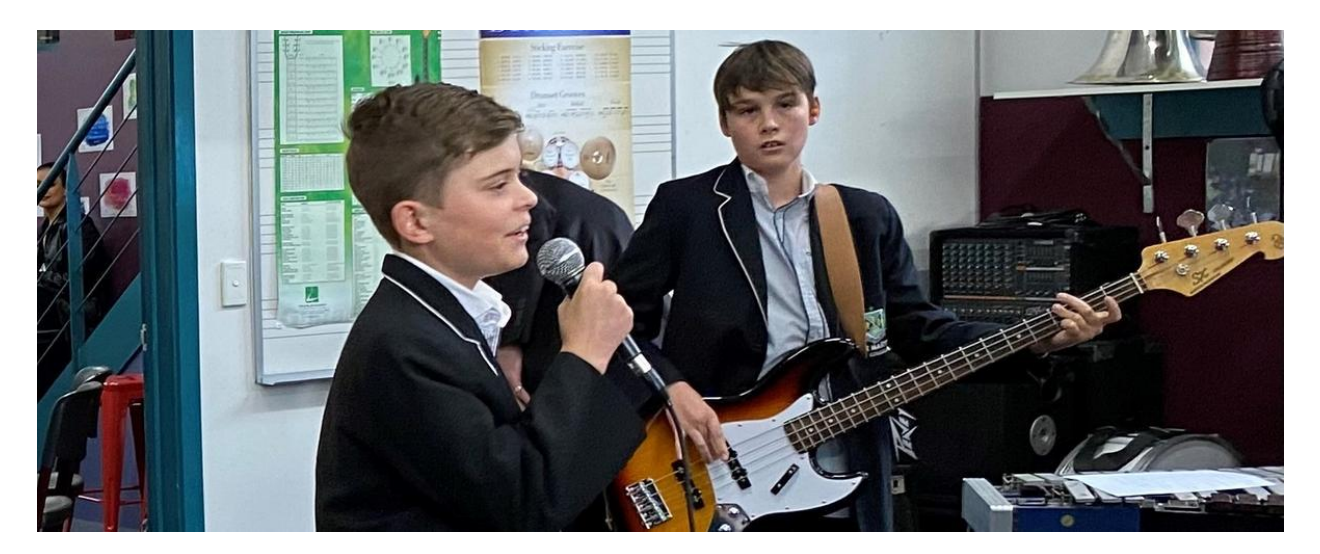

## **Music**

Director of Music | Louisa Lawless

### Music Update

This term has seen a huge growth in the number of students learning instruments and taking part in extra curricular music ensembles and activities. Thank you to all students for your effort, progress and contribution. Thank you especially to parents and families who are supporting our students in achieving their best and being a part of our St Mary's Music Family.

To finish term 1, we held the Inagural St Mary's Recital Evening. This functions as an evening of assessment for the VCE Music students but also an evening of quality music making for our students who would like to perform.

The audience all agreed what a wonderful wealth of talent we have at St Mary's. Our new Music captains, Nellie-May Roberts ad John Arhontis introduced the evening beautifully. Every student demonstrated professionalism beyond their years. Thank you to our Music staff; Mr Rooke, Ms Papatheodorou and Mr Low for accompanying the performances.

Thank you to all the performers and well done on such a wonderful display of musicianship.

At our Easter Liturgy, 2 of these performers, Inouk Majcen and Branden Sun played their solos beautifully for the whole school to enjoy.

The St Mary's Concert band, Drumline and Choir has been working hard this term to prepare for the ANZAC dawn service at the Caulfield RSL. Students will be arriving at 6am for 6.30am step off on April 25th. Please come and join us.

Happy Holidays

Louisa Lawless

**Director of Music** 

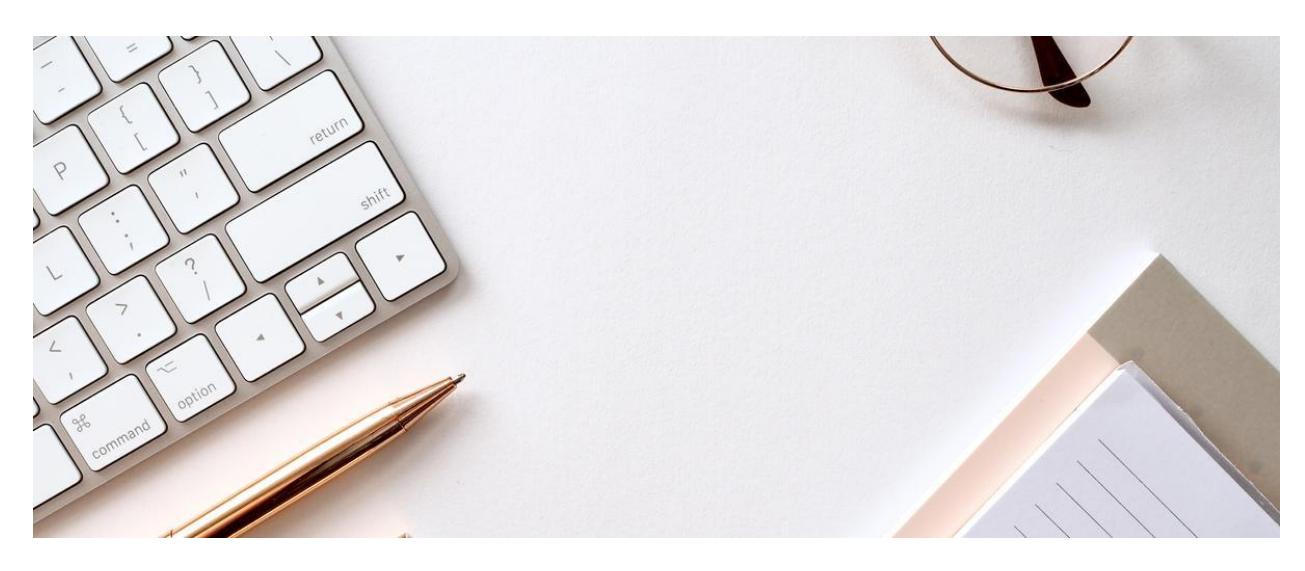

## **Goal Setting and Habit Stacking**

**Careers Counsellor | Mandy Ellwood** 

#### **Goal Setting and Habit Stacking**

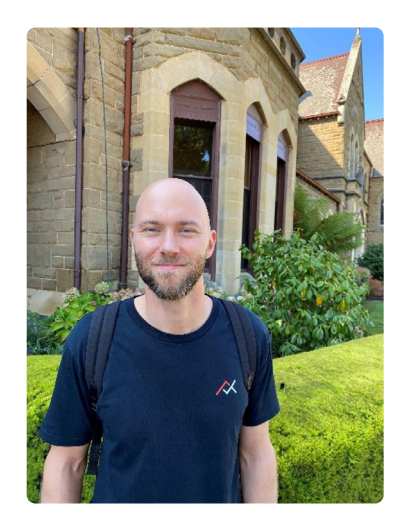

Last week, the Year 11 and Year 12 groups attended a presentation by Tyson Day, of Arrive & Thrive. Tyson covered not just how to set goals that are specific and achievable, how to ensure those goal have meaning and purpose for the individual. Using the Japanese model of **Ikigai** to find meaning in your personal career journey, students were encouraged to not only do what they love and are good at, but also what the world needs, as well as what somebody will pay for.

Having set goals, students must also find their own ways to keep on track. Tyson talked of the many distractions. He asked students to check on their phones to discover their average daily screen time over the last week. This was an eye-opener for many!

Having established that we all have bad habits and distractions from our goals, Tyson offered some great techniques:

- Choose a substitute
- Cut out the trigger
- Join forces
- Visualise success how will it look and feel?

Tyson showed the students how to be really specific about the steps to achieving a goal, and how to "stack" or group together positive habits to ensure success.

The students were certainly engaged, and many have given really positive feedback about the sessions. On behalf of the students and staff, I want to sincerely thank the St Mary's College Parents and Friends for their generous sponsorship of these sessions!

Mandy Ellwood **Careers Counsellor** 

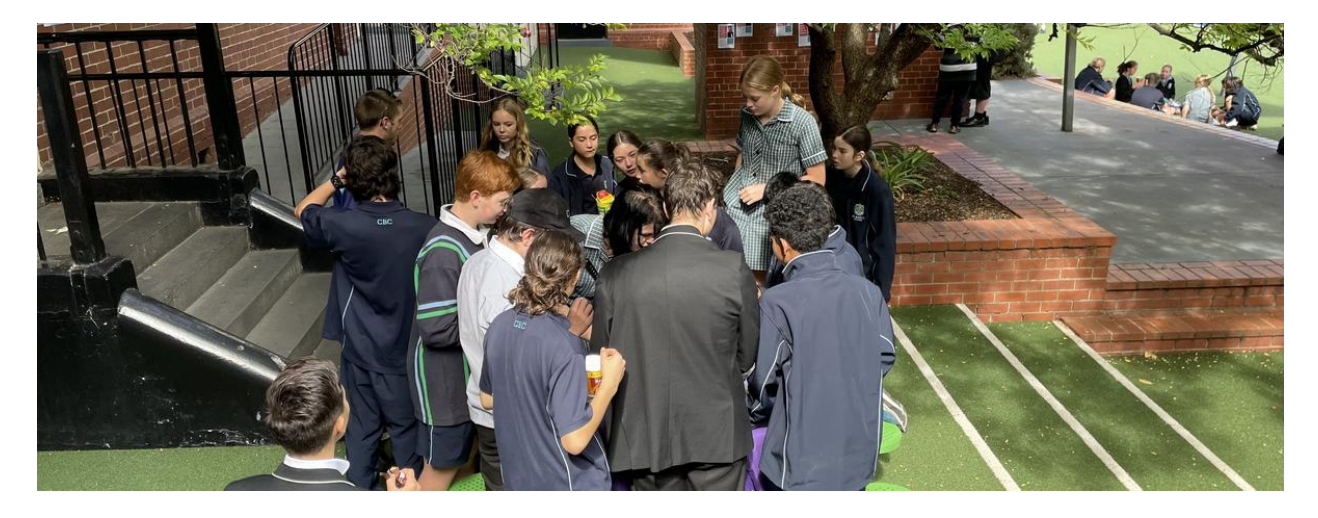

## **Student Voice**

2023 Prefect Team

### Sport and Co-Curricular Wrap Up

As we wrap up term one, we can look back at our very successful sporting endeavours in both ACC and CGSAV.

This term our ACC boys' athletics team were awarded the "Outstanding Achievement Award for Division Two". This award is given to the school with a student enrolment of less than 1000, based on the ratio of their total score to student enrolment number. We also had some outstanding efforts from some of the boys including Ged Gibney of Year 10 finishing the 1500m race third overall and Finn Davis from Year 10 winning the Division Two high jump and also breaking our school record in the process with an incredible jump of 187cm. Our under 18s did an amazing job coming 2nd for the 4 x 100m relay and 2nd for the 4 x 400m relay.

Our girls CGSAV triathlon was held in Geelong and our team made a huge improvement from last year finishing eighth overall, an amazing achievement! The ACC triathlon had both boys and girls participate at Elwood beach early on a warm Sunday morning. We had 10 students participate and every one of them successfully completed the race by swimming 250m, riding 10kms and running 3kms. Great job team!

Our school swimming and athletics carnivals were a major success and even though we battled both rain and extreme heat, the students managed to make the most of it and

represented our school in a great manner. Tevlin, once again were successful in winning both carnivals. The girls CGSAV swimming team went to MSAC and performed amazingly throughout the night taking home the Senior div 3 championship.

This term we started a basketball academy of which 40 students across many year levels have taken part in. The training is at MSAC in the mornings and is led by former NBL great Lanard Copeland. We are very grateful and fortunate to be able to offer students training from such an experienced professional.

In our ACC sports for this term Tennis, Cricket and Volleyball, our Cricket team came out most successful. The boys swept aside almost every side they came up against and made it all the way to the final. The team went away to St Bernard's to play against a very strong St Bede's side and came home as champions! Amazing effort by all of our senior cricketers! Our girls CGSAV indoor cricket team also took home the championship in both the junior and senior divisions. Another dominant display by the St Mary's cricketers.

With such an amazing and successful term completed, we look forward to next terms winter sports and hope to continue with the momentum we have generated so far!

Liam Denys **Prefect of Sport and Co-curricular** 

#### **Girls in Sport**

Hello Everyone, I am Sabrina Lehpamer and 2023 Prefect of Sport and Co-curricular, partnered up with Liam Denys. We both strive to get both boys and girls of the College to engage in sport and extra curricula activities they may wish to pursue.

The girls external competition against other Catholic schools across Metro-Melbourne area is called CGSAV (recently changed their name from SCSA). It is an amazing success and honour to congratulate all the girls who have participated in this term's sports of Triathlon, Tennis, Indoor cricket, Diving and Swimming. As Liam mentioned abov, the girls of senior swimming and indoor cricket have superbly excelled in winning an overall division championship. This term has been an absolute blast and success and hopefully it will ricochet to the remainder of the year. The next 2 terms will be the busiest for sport and I encourage all female students to give these opportunities a chance.

Kind regards to all and happy holidays

Sabrina Lehpamer **Prefect of Sport and Co-curricular** 

### A chance to Reflect.

The past term has been a action packed one for all students. From the initiation of secondary school for our Year 7s, to the beginning of the end for our Year 12s, the students of 2023 at St Mary's College have a lot to look forward to.

In the meantime, however, these holidays provide for us, the students, a chance to reflect upon the beginning of our year, with the challenges we've faced, and the successes that we have brought upon ourselves this term. From our first experience in secondary school, to our first A+, there is undoubtedly a lot for us to reflect upon.

My advice, enjoy this break, enjoy the celebrations and enjoy looking forward to what the rest of the year will bring. Happy Holidays, and I can't wait to see you all next term.

**Arthur Georgakakis Prefect of Culture and Events** 

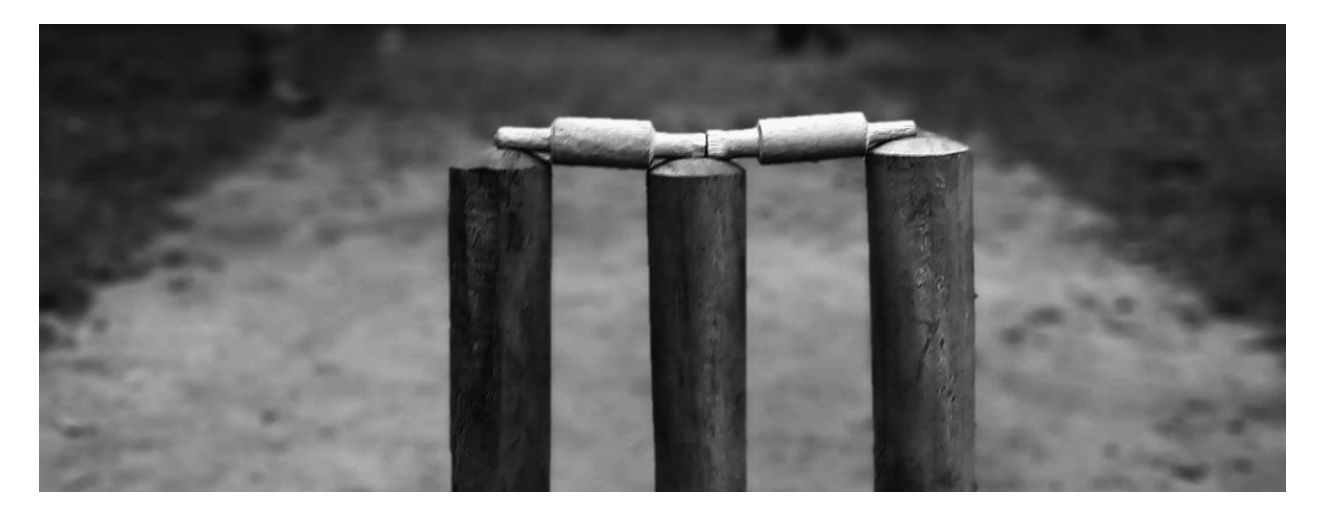

## **Cricket Premiership Insight**

**Education Support Officer - Sport | Charlie Roberts** 

#### Insight - ACC Senior Cricket Division 2 Triumph

It may be early doors, but the St. Mary's senior cricket boys experienced scintillating sporting euphoria, to start their year! The College claimed the ACC Senior Cricket Division 2 Championship, with a six-wicket Grand final win, over St. Bede's College!

This was majorly contributed, thanks to having a well-experienced team. But for coach Rosario Genovese, it was a total contrast. Leading the Senior cricket team for the first time, the Italian maestro had to learn as he went, in a short period of time. To fast track his development, he did lean on the advice from past experienced coaches and the players.

"It was a learning experience. Not having coached it before, I was learning as I went. I was leaning on some advice from a couple of other people that had more knowledge [Mr Edy Cavolo]."

Although the Saints did come away with the flag, their grand final opponents had handed them one of their 2 defeats in the season. The premiership coach conceded the side needed to execute the basics better. But also, maintain their mentality throughout

"For us, it was a mental challenge. We knew we had what it took to beat them. The first time, we just didn't execute, we batted and bowled poorly," says Genovese.

"We were good enough. If we could control what we did and execute it, we thought we would be within a chance."

By the end, Genovese thoroughly enjoyed his first stint as coach and would consider doing it again. He found it incredibly rewarding, learning what is an unfamiliar sport.

Genovese praised the players in taking what he had to say, on their road to success.

"I was happy mainly because the boys responded. To me, it meant the message got through. I was happy they were able to show what they had, rather than waste it."

#### ACC Senior Division 2 Cricket Captain - Angus Denning

Alongside Rosario, was an experienced line-up of players, headlined by the Division Two premiership captain, Angus Denning.

The dual batsmen/wicketkeeper was proud of the players carrying their winning mentality. This was without, their only defeat of the campaign, getting the better of them.

"It was a lot of self-belief. We had to believe we wanted to be here and deserved to be. We always thought we were the better team. I don't think it really sunk in that defeat," says Denning.

Denning thoroughly enjoyed Grand Final day, with an emphasis on improving the areas needing to be addressed. Plus, executing the game plan to overcome their opponents.

"It was amazing. I felt like we really worked hard and lost to the team beforehand. We came back and had the mindset to beat them. We knew what we needed to do. I think we really executed that on the day really well as a team."

Having played school cricket every year, Denning's experience added up over time. Because of this, he praised the players in backing his decision-making.

"I rated the players trusting me in making some decisions. And for me to step in and say this is what we need to do! They followed it, and seeing their thoughts and ideas to come in. That also supported me as well."

On Grand Final day, it wasn't just Denning who stole the headlines. Josh Kingston put in an impressive shift with the ball, taking three wickets.

While Year 12 Max Wigmore, was sensational on both ends. He made 44 runs not out, whilst also finishing with 2/16 with the ball in hand.

It was St. Mary's first Division Two title in three years, having last won it in a COVID-riddled 2020. The aspirations turn now on whether they can become the first side in making it backto-back, this time next year.

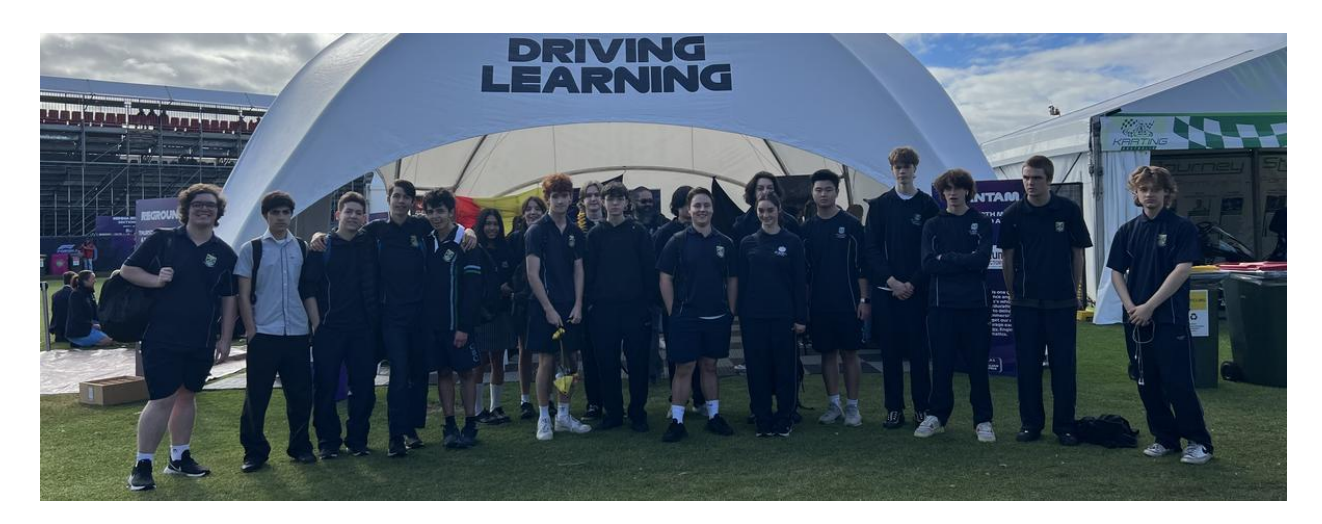

# **Grand Prix Experience**

VCE/Digitech Co-Ordinator | Sylvia Pastore

### **Grand Prix Experience**

St Mary's College IT students went to Grand Prix for the driver learner experience where a range of IT exhibits were present.

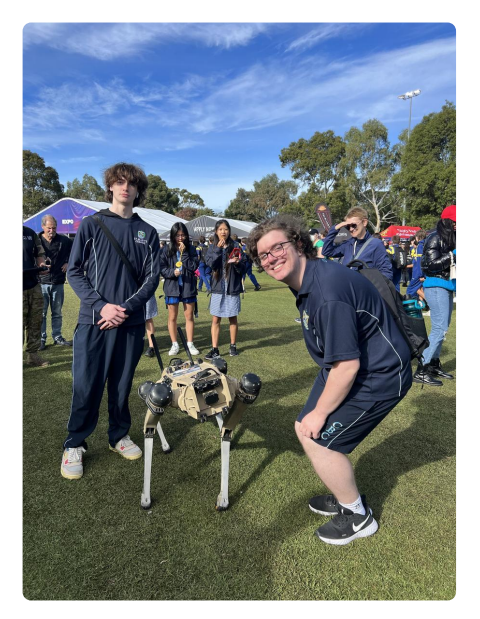

Students had the opportunity to trial and see some of the ways technology has become a major part of Grand Prix racing.

Sylvia Pastore **VCE/Digitech Co-Ordinator** 

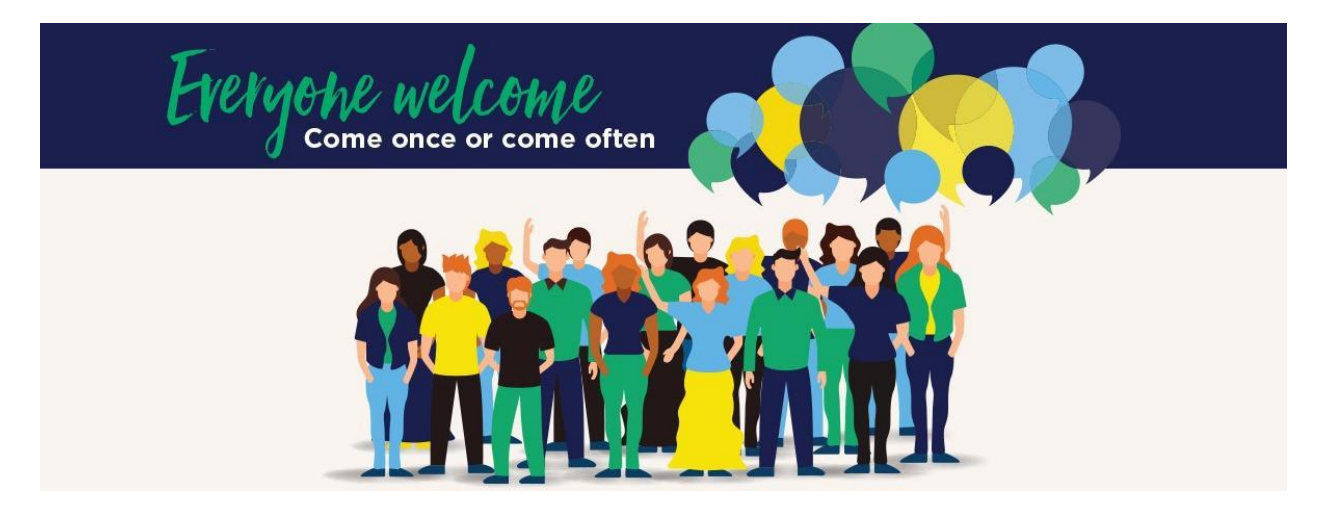

## **Parents & Friends**

Parents and Friends Chair | Jane Leroi

#### Parent Engagement - Meetings and Get-togethers

Our twice-per-term P&F meetings are a great opportunity for our families to increase community engagement, enhance school/parent partnerships and meet new people. These meetings also provide an opportunity to participate in relevant College discussions and be involved in decision-making. Our College leadership attend these meetings and everyone is welcome to attend. Usually held face to face on the Presentation Campus, with an option to also attend these meetings online via Teams. Our P&F Meeting dates for the year are (please place these dates in your Calendar - and always check newsletter articles in case of any necessary amendments):

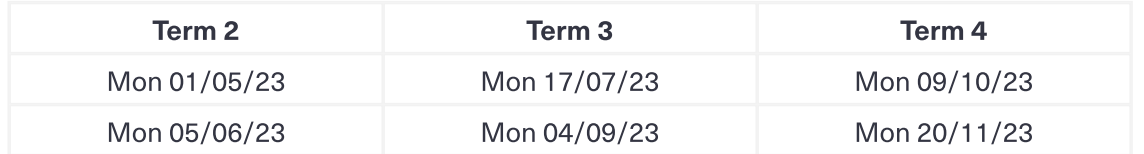

During the year our St Mary's College P&F also plan several informal meals for parents, together with members of our Leadership. Stay tuned for an upcoming event in Term 2.

#### Uniform Shop Openings

A reminder that in Term 2 all students are required to wear the full St Mary's College Winter uniform. We are fortunate to have two on-site uniform options at St Mary's College. The P&F Recycled Uniform shop have limited items and the Midford Uniform shop have the full range of the current College uniform.

#### P&F Recycled Uniform shop:

Edmund Rice Campus, *Entrance B*. During school terms, the P&F Recycled Uniform shop is run by P&F volunteers - usually from 10:30am-12:30pm (please note these revised hours) on the first Saturday of the month. The next opening date is:

• Saturday 22nd April from 10:30am to 12:30pm

#### **Textbook Donations**

Our P&F have also decided to support the Les Twentyman Foundation Back to School Program, which recycles and redistributes educational resources to students who would otherwise be unable to afford them. They currently require:

- Year 7-12 textbooks and study guides published since 2021,
- English novels and literature tests (i.e. novels / plays / poetry / DVD's)
- Atlases, dictionaries (English and foreign language), and thesauruses
- Calculators
- Laptops
- Stationary (either physical donations in new condition, or via the purchasing of vouchers from companies like Officeworks)

These items can be dropped off prior to the end of the school year at either of our campus Receptions, otherwise directly to the Les Twentyman Foundation drop off point at (the Bunbury Street gate at the rear of) 56 Whitehall Street, Footscray, Mondays-Thursdays, 0491 218 082. Please refer to the attached flyer.

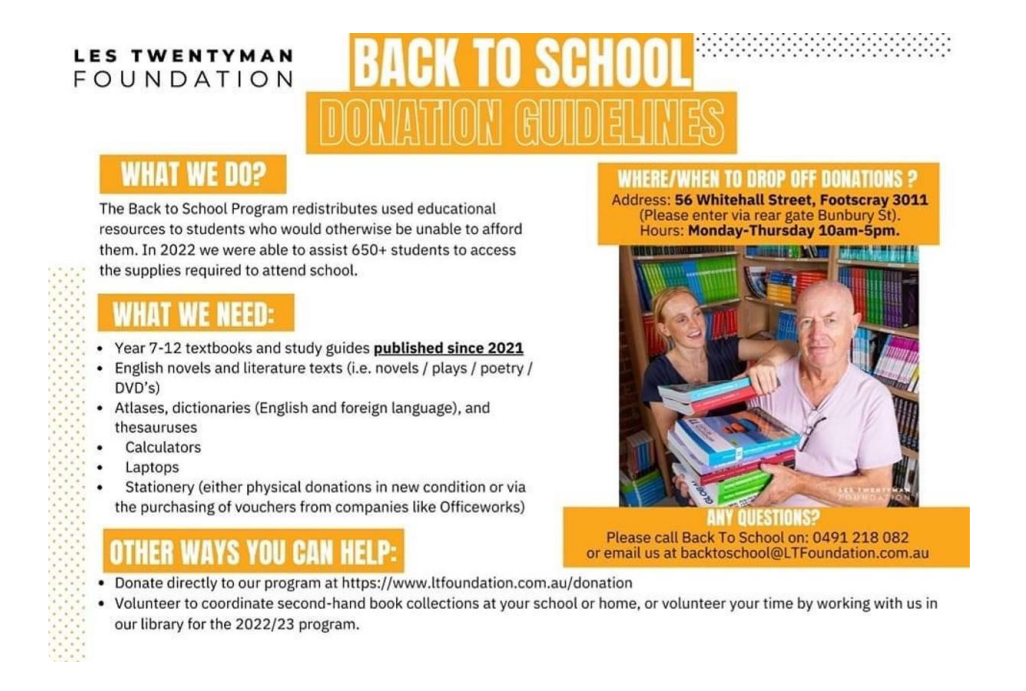

We wish all our St Mary's College families and readers a relaxing and safe holiday season.

Jane Leroi

#### **Parents & Friends Chairperson**

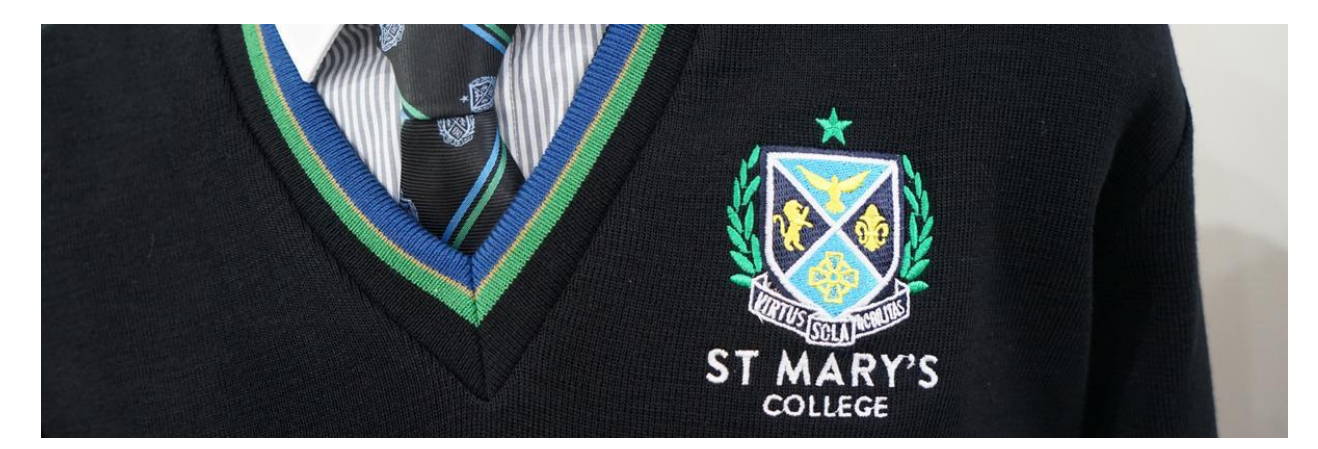

# **College Uniform**

**Midford Uniform Shop** 

### **TRADING HOURS**

The Midford Uniform Shop is now returning to our regular trading hours

- Tuesday & Thursday 8am-4pm
- First Saturday of the month 9am-1pm  $\bullet$

#### **Trading Hours for School Holidays**

Please refer to the Midford School Holidays and revised dates notice below - and also note that full-uniform fittings are by appointment only.

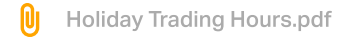

The uniform shop now has full suite of St Mary's College Uniform, so it is a great opportunity to update your child's uniform.

The Midford Uniform Shop is located at 11 Westbury Street, St Kilda East 3183 (Entrance D)

Midford uniform shop purchases can also be made at your convenience from their online uniform shop

Use the code SMC2021 and your order will be filled when the store is next open.

If required, the Midford uniform shop can also be contacted on opening days by calling 9520-8519.

A reminder also that all Midford full-uniform fittings require an appointment, which can be made by clicking the link below

> St Marys College Melbourne Price List.pdf 0ı

#### P&F College Uniform Shop

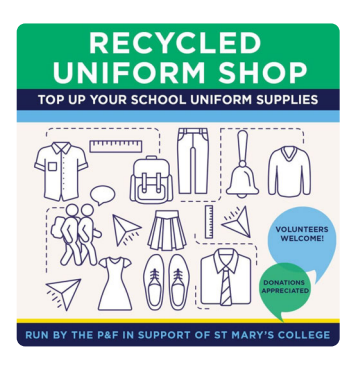

Edmund Rice Campus, Entrance B. During school terms, the P&F Recycled Uniform shop is run by P&F volunteers - usually from 10:30am-12:30pm (please note these revised hours) on the first Saturday of the month. The next opening date is:

Next Opening - Saturday 22nd April from 10:30am to 12:30pm

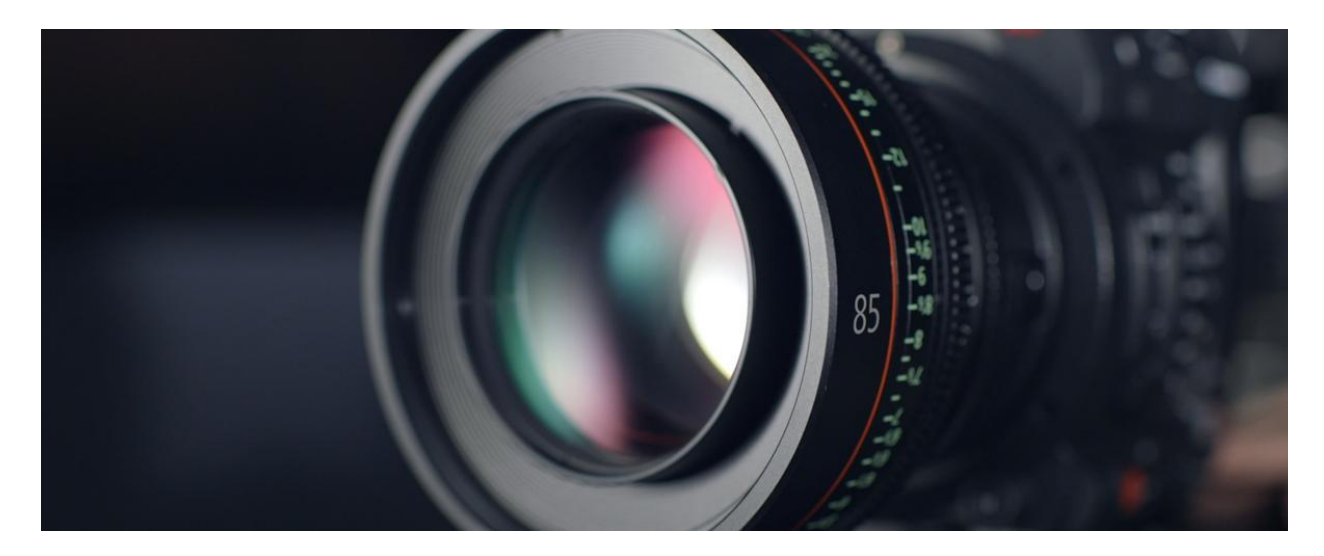

# Fortnight in Photos

Images of our school in action.

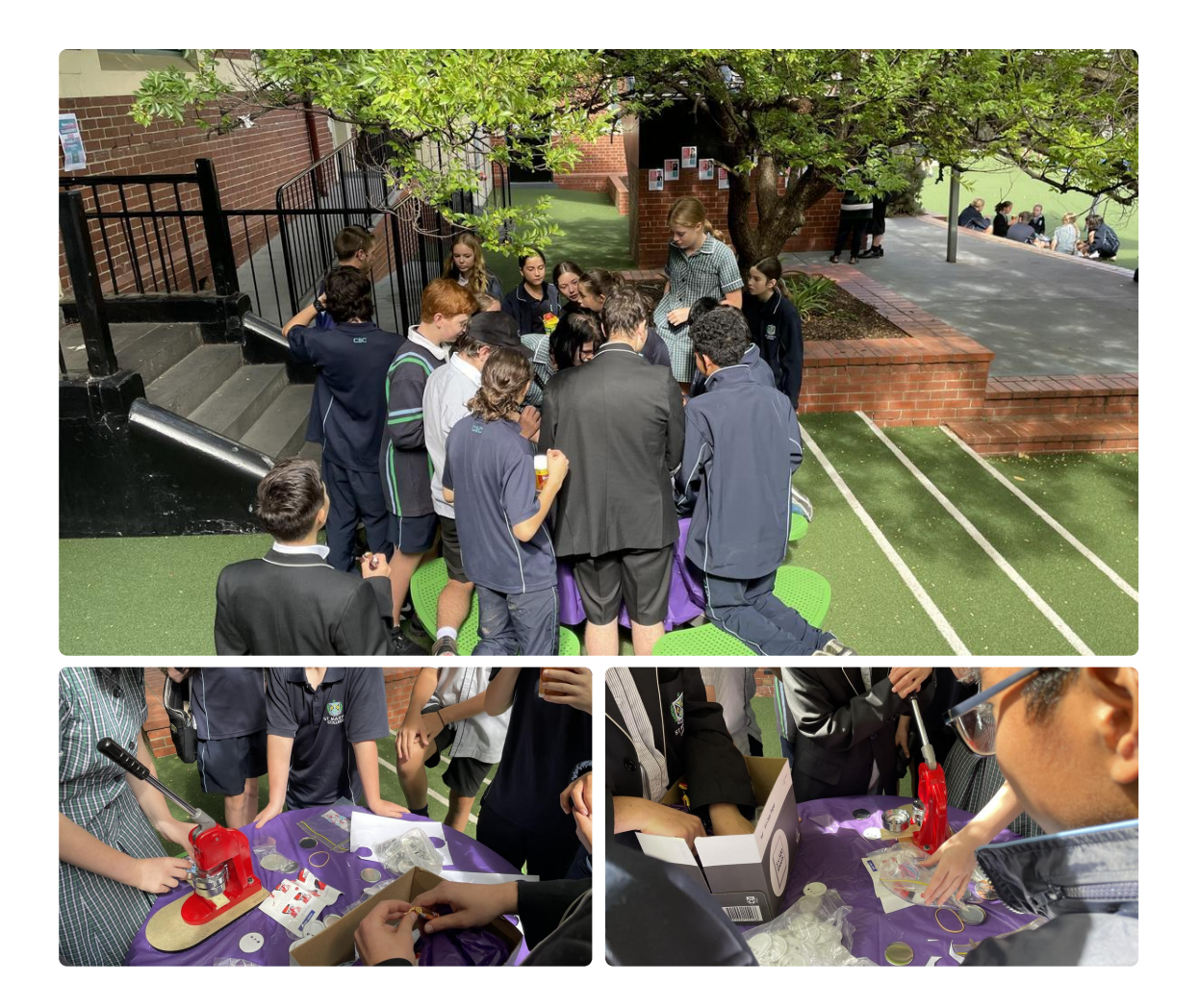

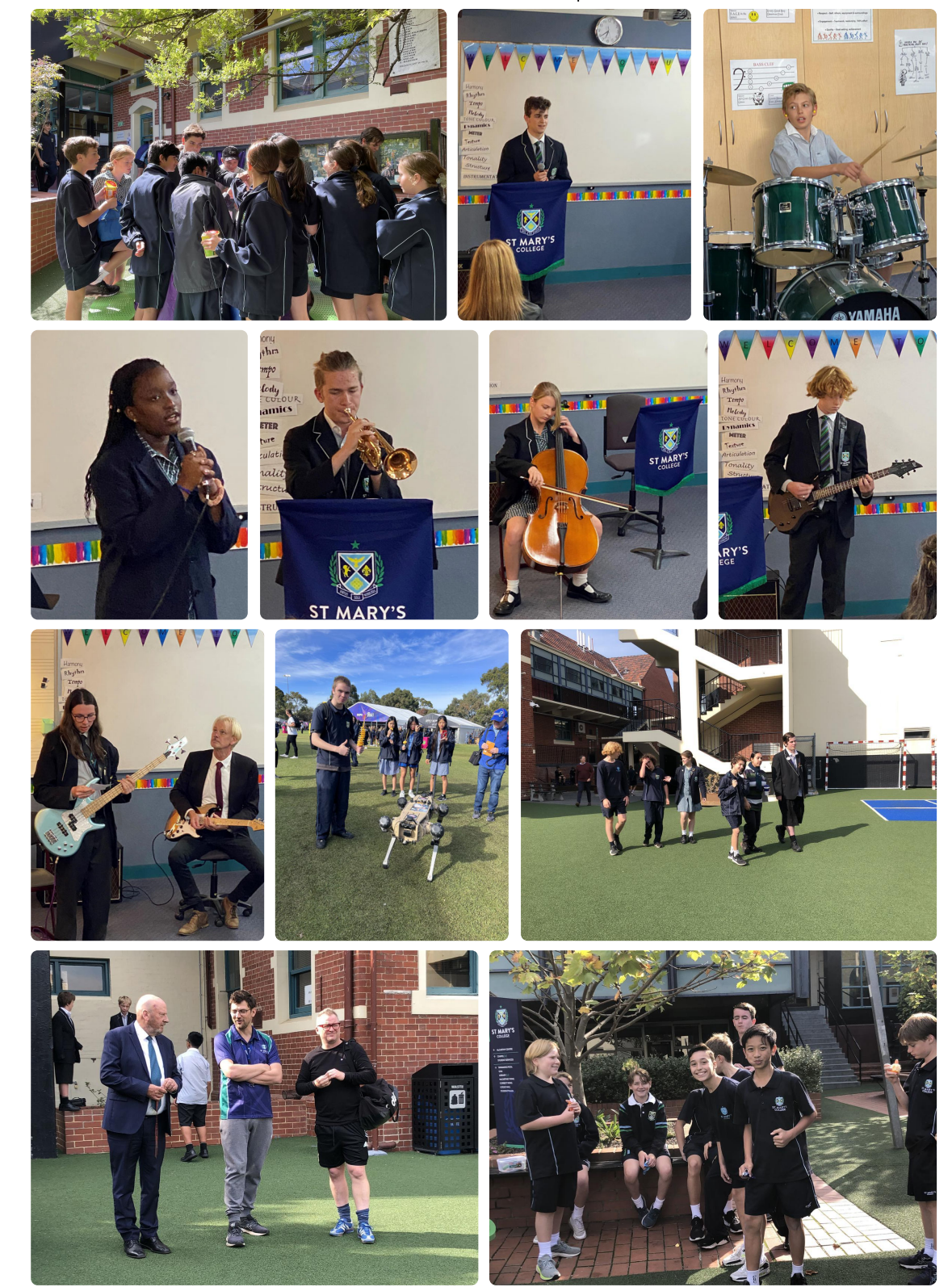

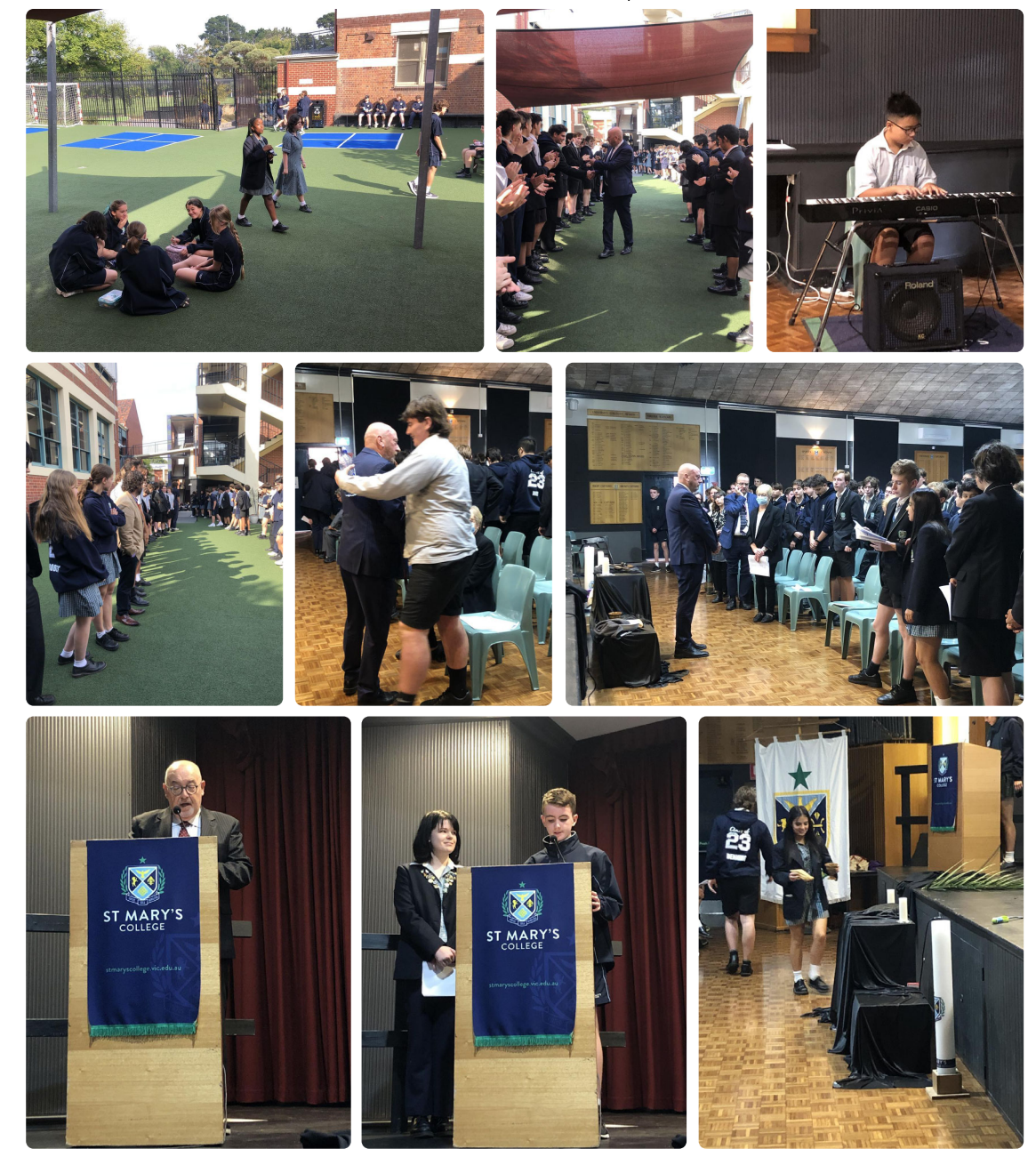